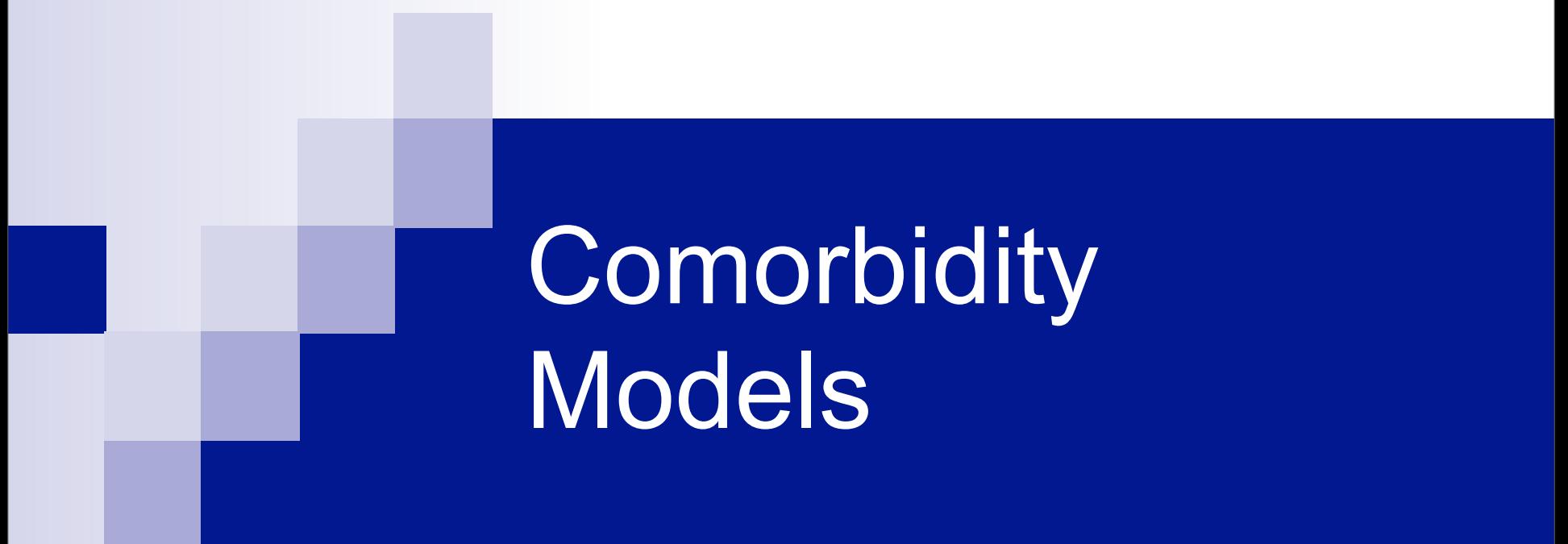

Michael C Neale Virginia Institute for Psychiatric and Behavioral Genetics VCU

International Workshop on Methodology for Genetic Studies

Boulder Colorado 5<sup>th</sup> March 2010,

#### **Overview**

• Psychiatric Disorders: binary phenotypes – Lots of comorbidity – Substance abuse similar • ACE model is but one of many • Two twins, two binary variables – 16 outcome combinations • Fit models by maximum likelihood – (alternatives exist)

#### Assessment of Psychiatric **Disorders**

- Psychiatrists can agree on symptoms better than on diagnoses (Kendell et al 1971)
- Diagnostic and Statistical Manual of Mental Disorders (DSM-III 1980; DSM-IIIR 1987; DSM-IV 1994; DSM-IV 2012). Widespread use
- Little empirical basis for classification
- "If you believe..."

# Comorbidity is High

#### • High for Psychiatric Disorders

- Anxiety
- Depression
- Phobias
- Panic
- Alcohol Abuse
- 70% of those with history of 1 have history of at least one other (Kessler 1993; N=18,000)
- Similar rates in 10,000+ Virginia twins

#### **Pure forms of two disorders A & B generate some of the same symptoms**

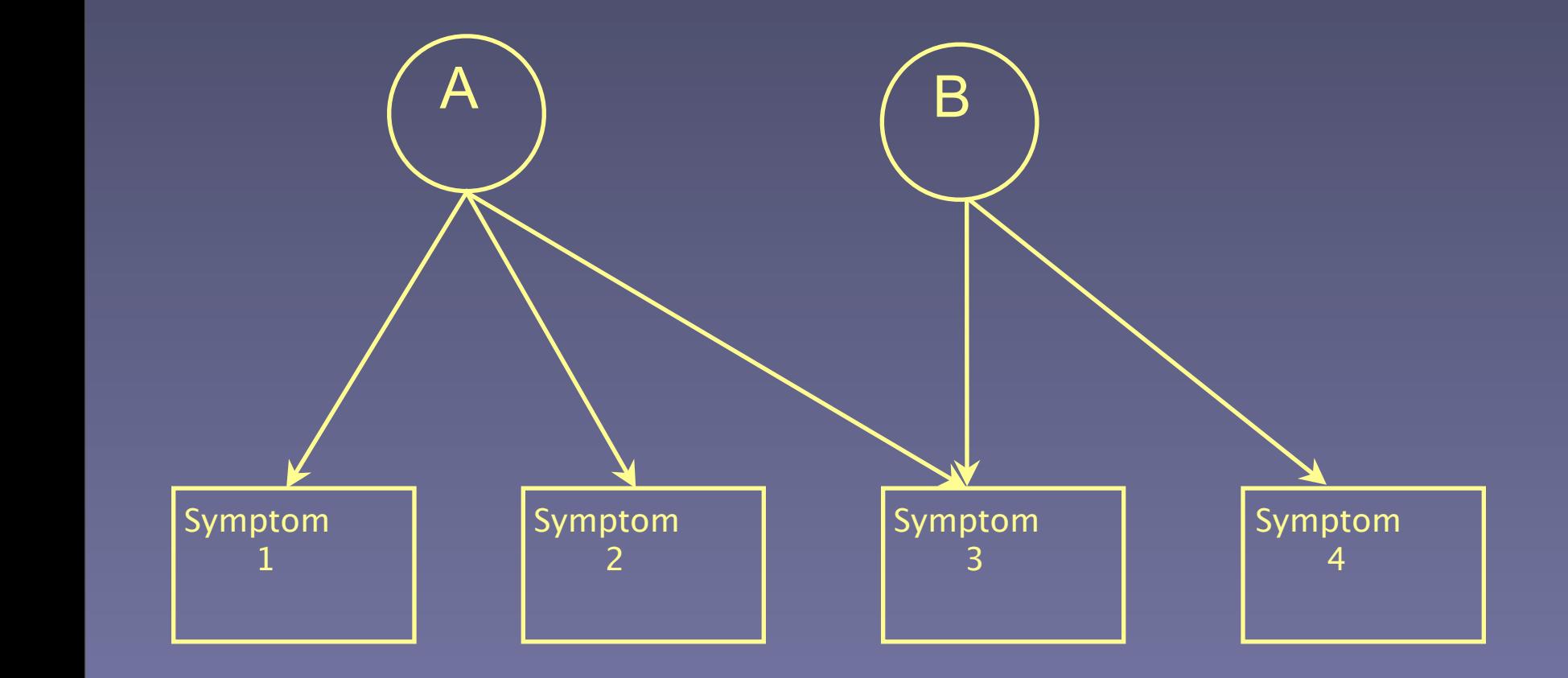

#### **Assessments of disorders A & B share some symptoms**

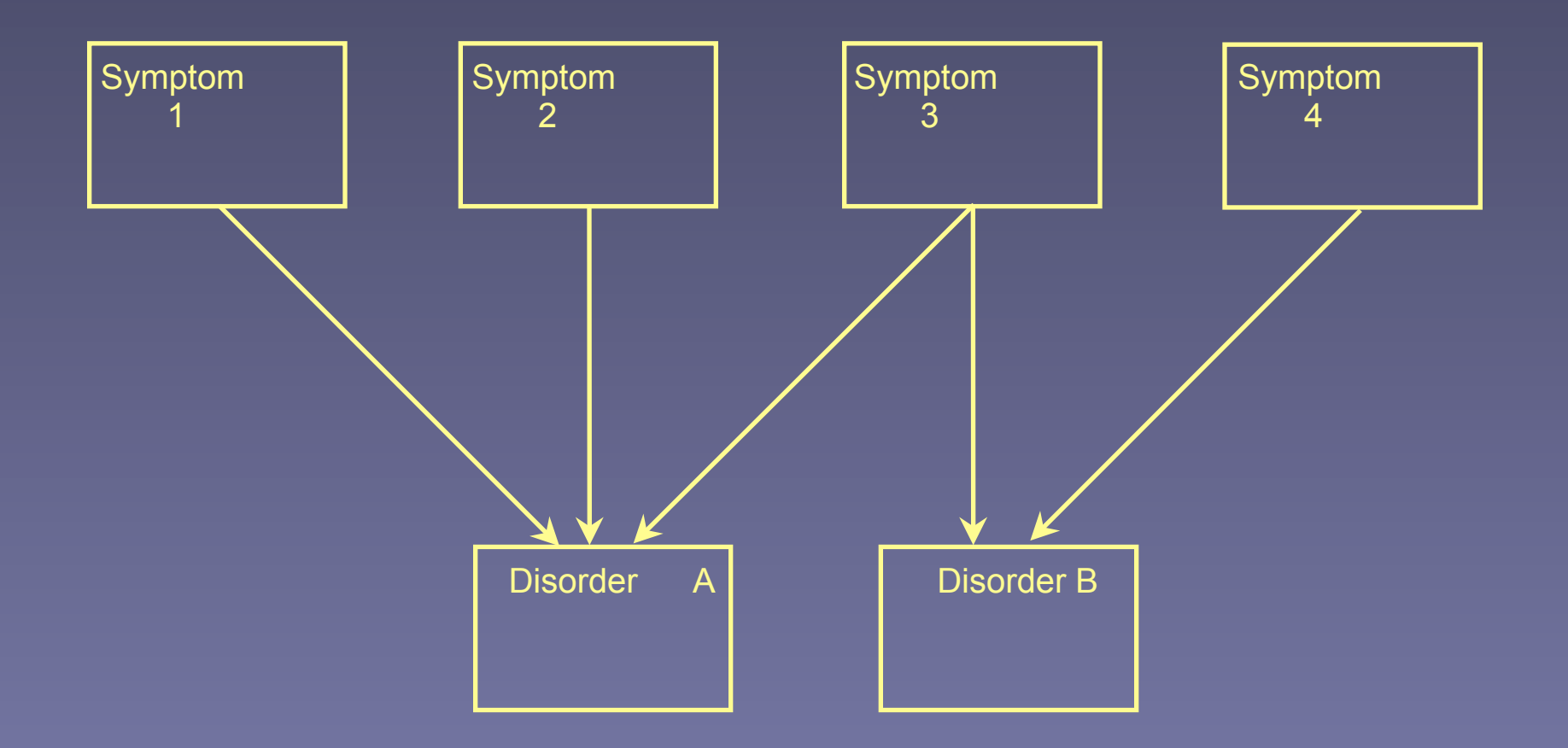

Cramer, Waldrop, Van der Maas, Borsboom (In Press) Comorbidity: A network perspective. Brain Behavior Sciences

#### **Comorbidity due to symptom sharing**

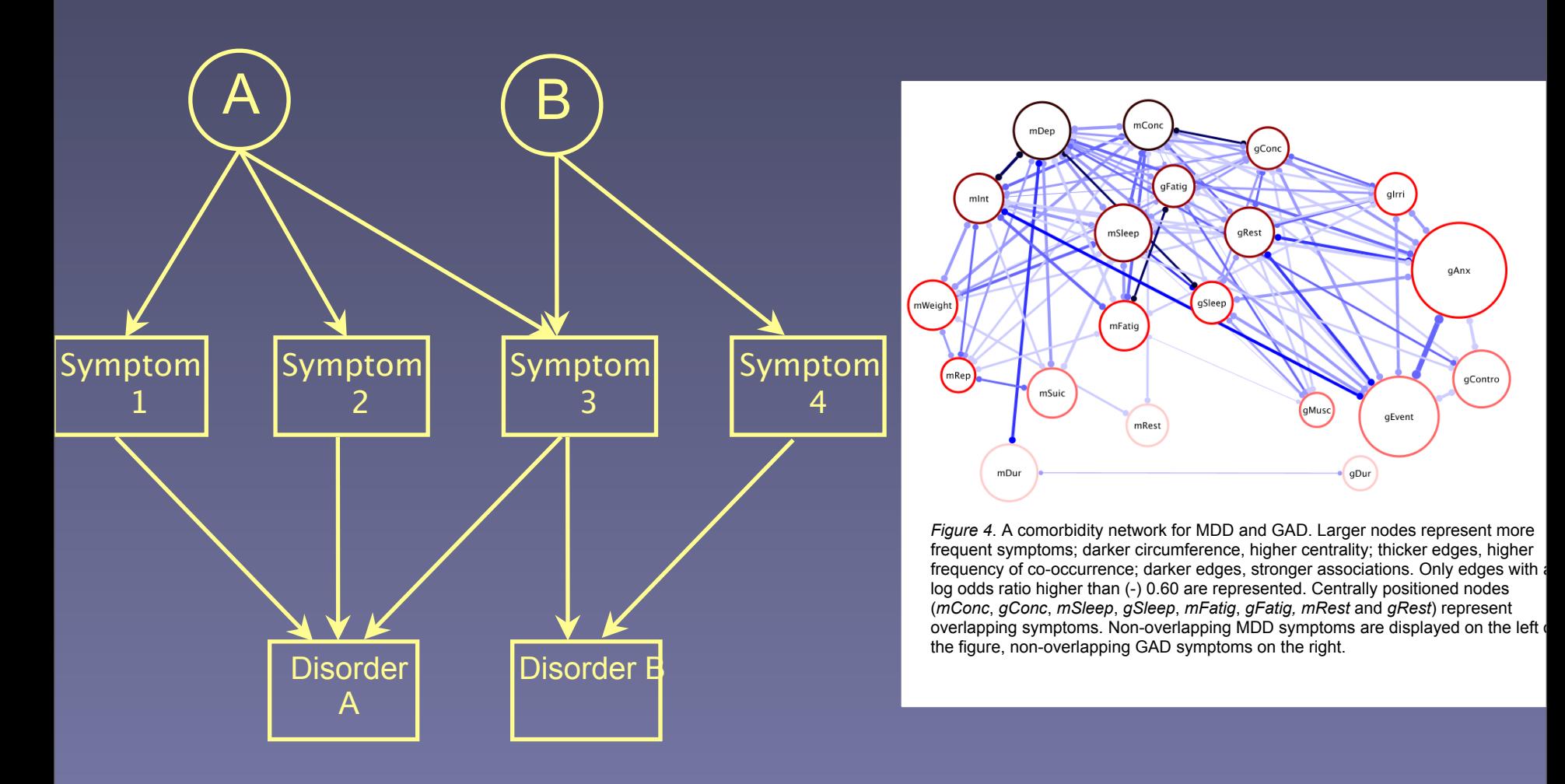

#### Not today! are generally larger than MDD nodes). At first sight, this may appear at odds with the higher

Why do people get a disorder? Single factor of large effect? Lots of little factors of cumulative effect? Both?

How do we find out which? Measure variation Measure covariation to understand it

Basic statistical theory

#### **Two Dimensions: Contours**

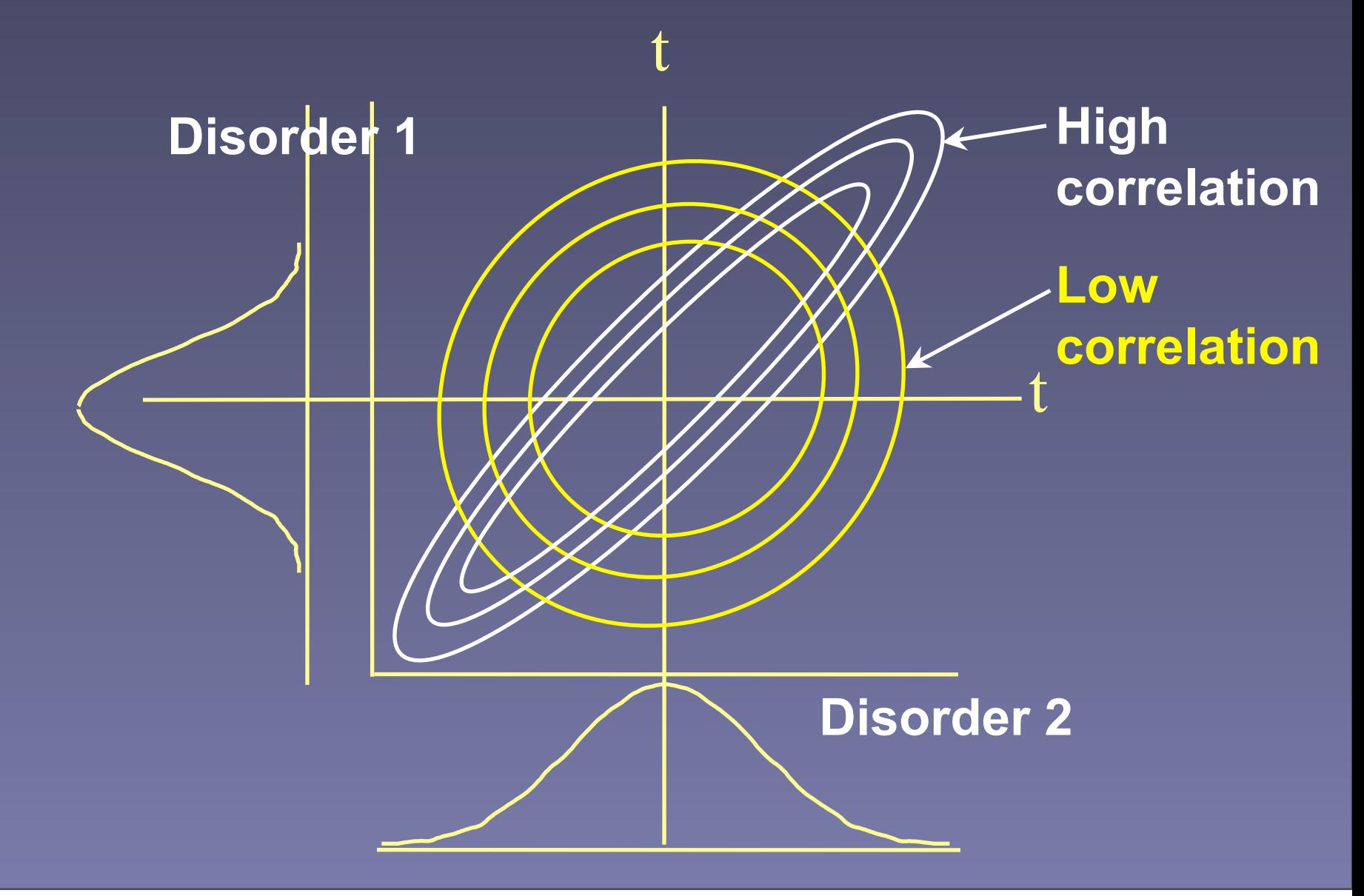

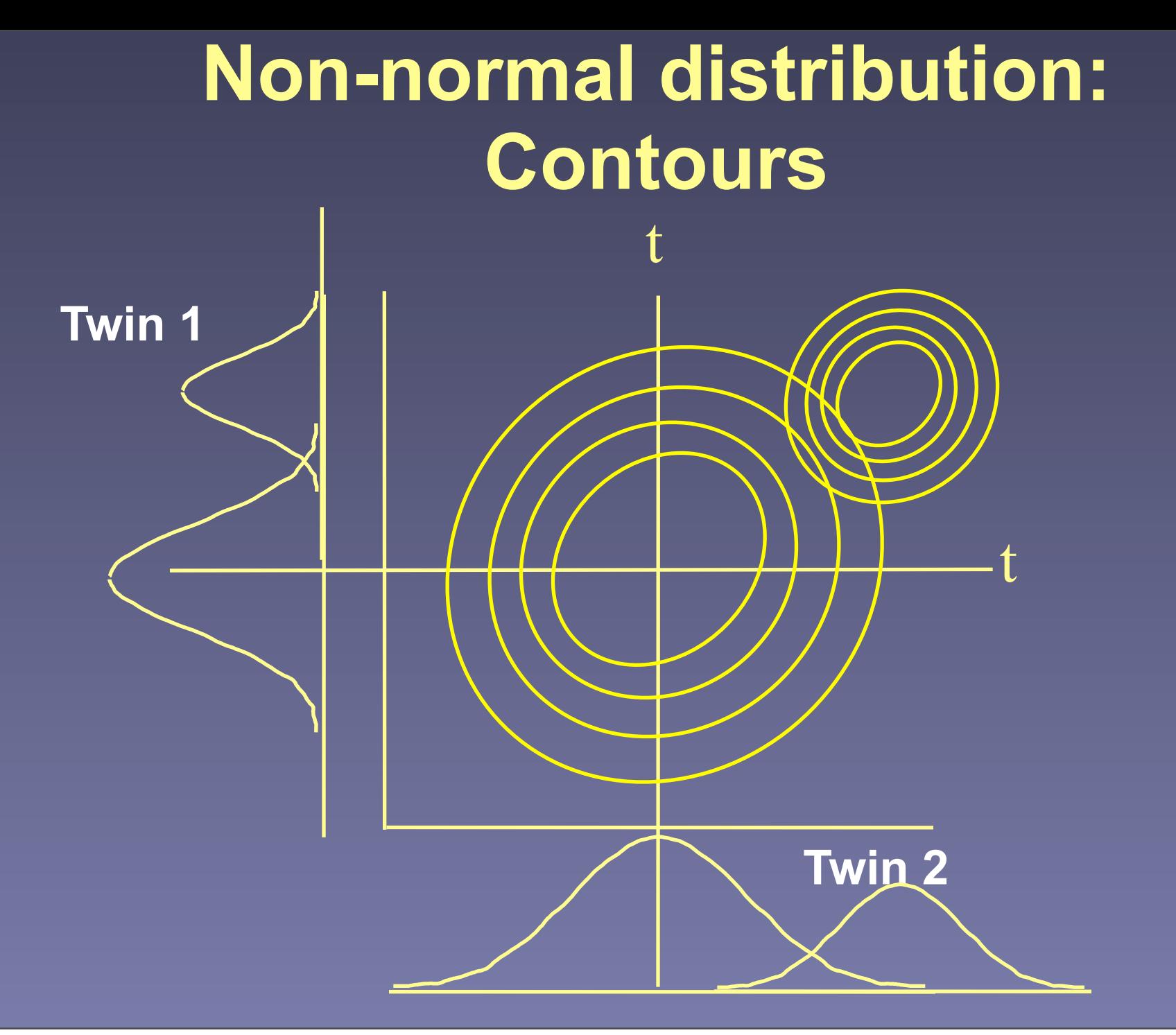

# Basic Theory

- Models for symptoms:
	- Latent class analysis
	- Factor analysis
	- Factor mixture model
	- Reprieved...

Am. J. Hum. Genet. 57:935-953, 1995

#### **Models of Comorbidity for Multifactorial Disorders**

Michael C. Neale' and Kenneth S. Kendler<sup>1,2</sup>

Departments of 'Psychiatry and 'Human Genetics, Medical College of Virginia, Richmond

#### **Comorbidity**

A correlation between (binary) traits Neale & Kendler (1995) 13 Models Based on Klein & Riso (1994)

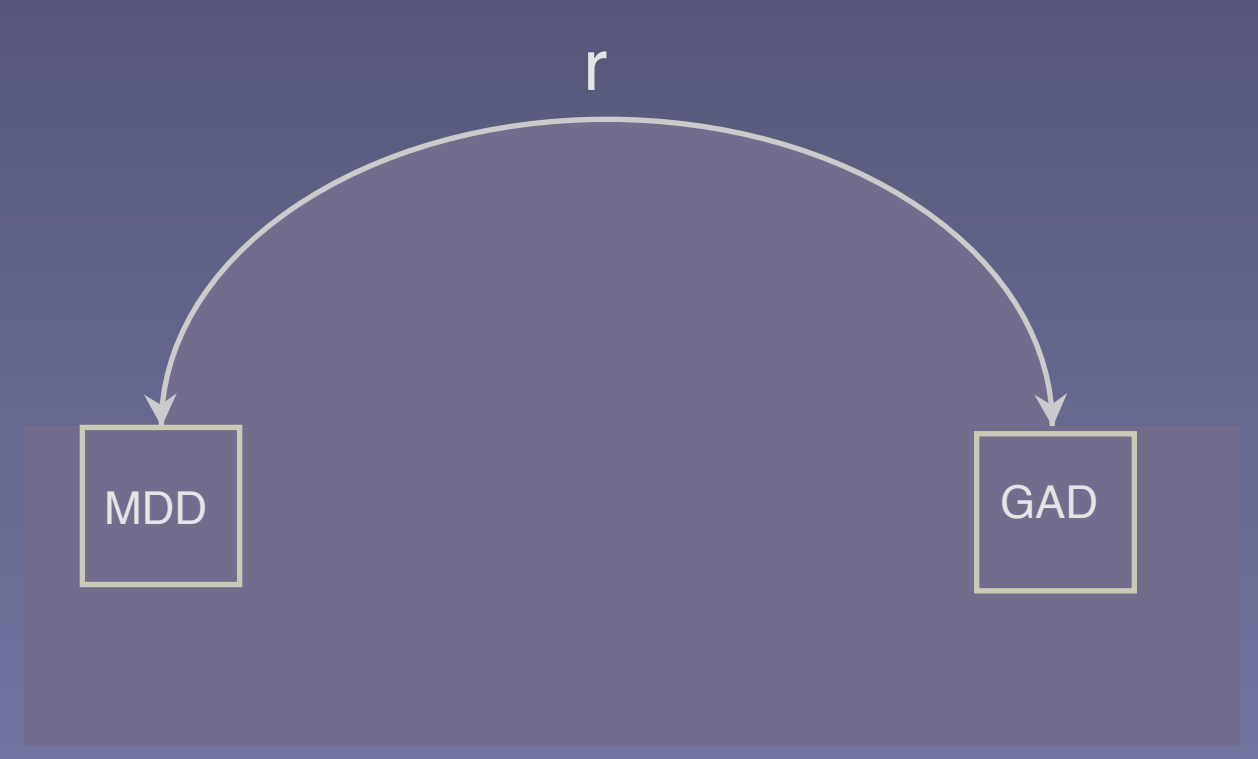

#### **Partitioning Comorbidity**

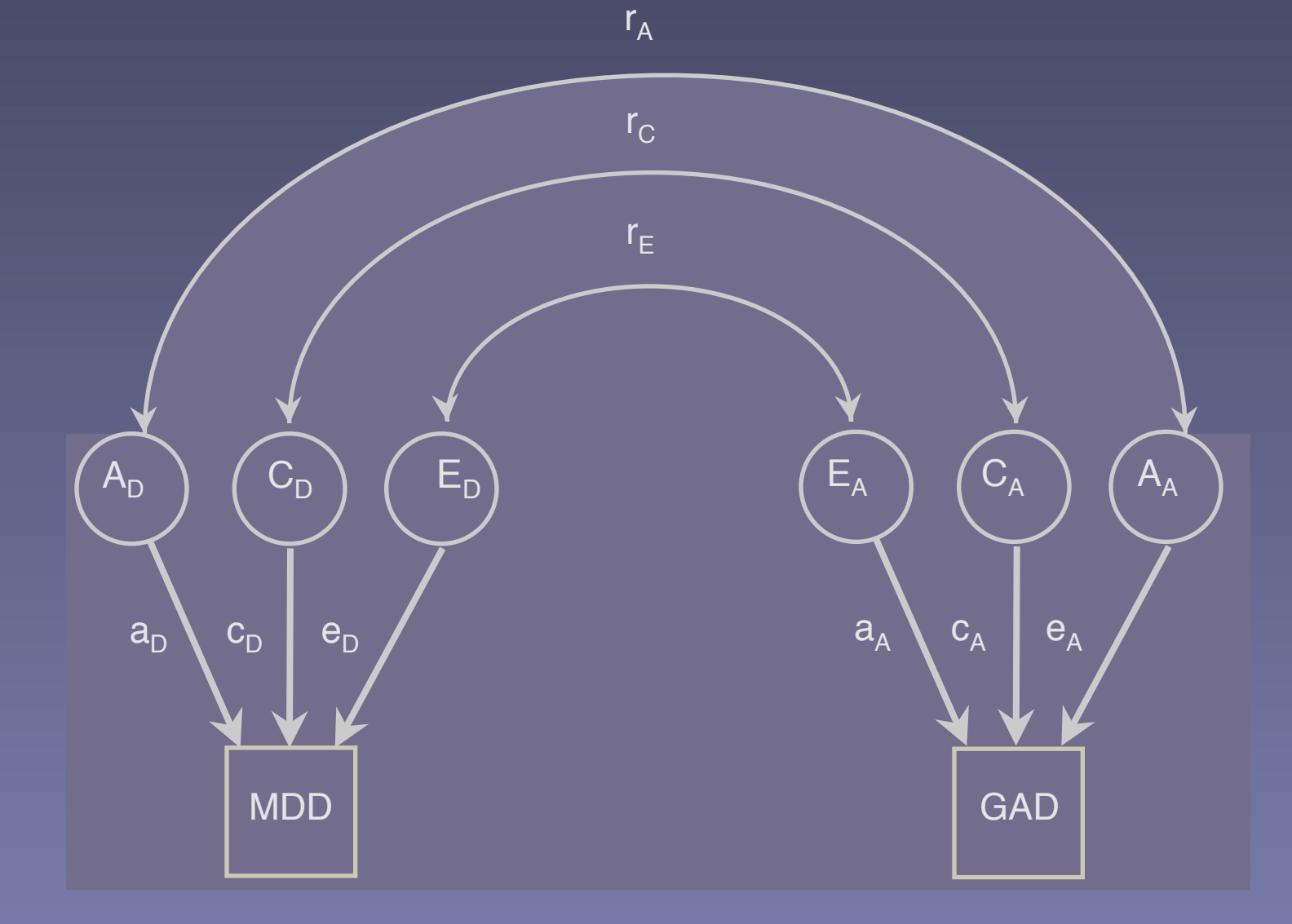

#### **Modeling Comorbidity**

Reciprocal Causation

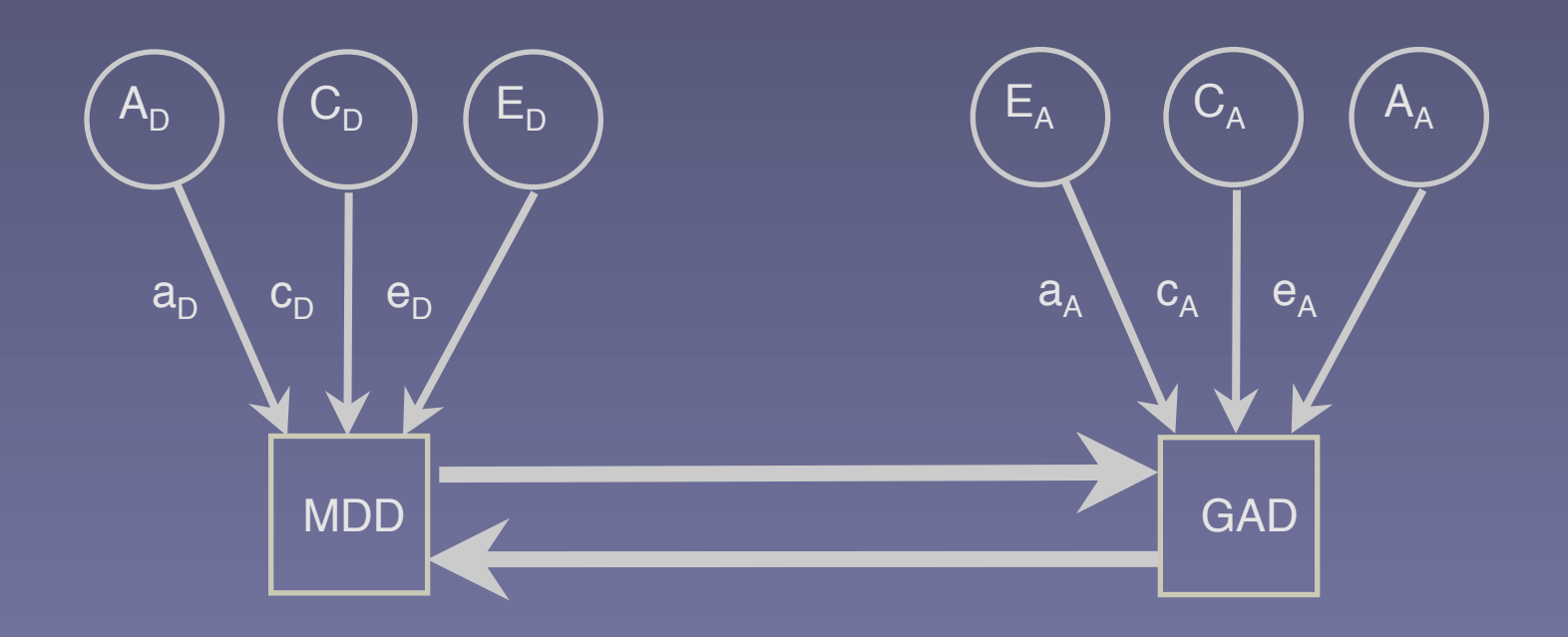

# **Modeling Comorbidity**

Major Depression Causes Generalized Anxiety Disorder

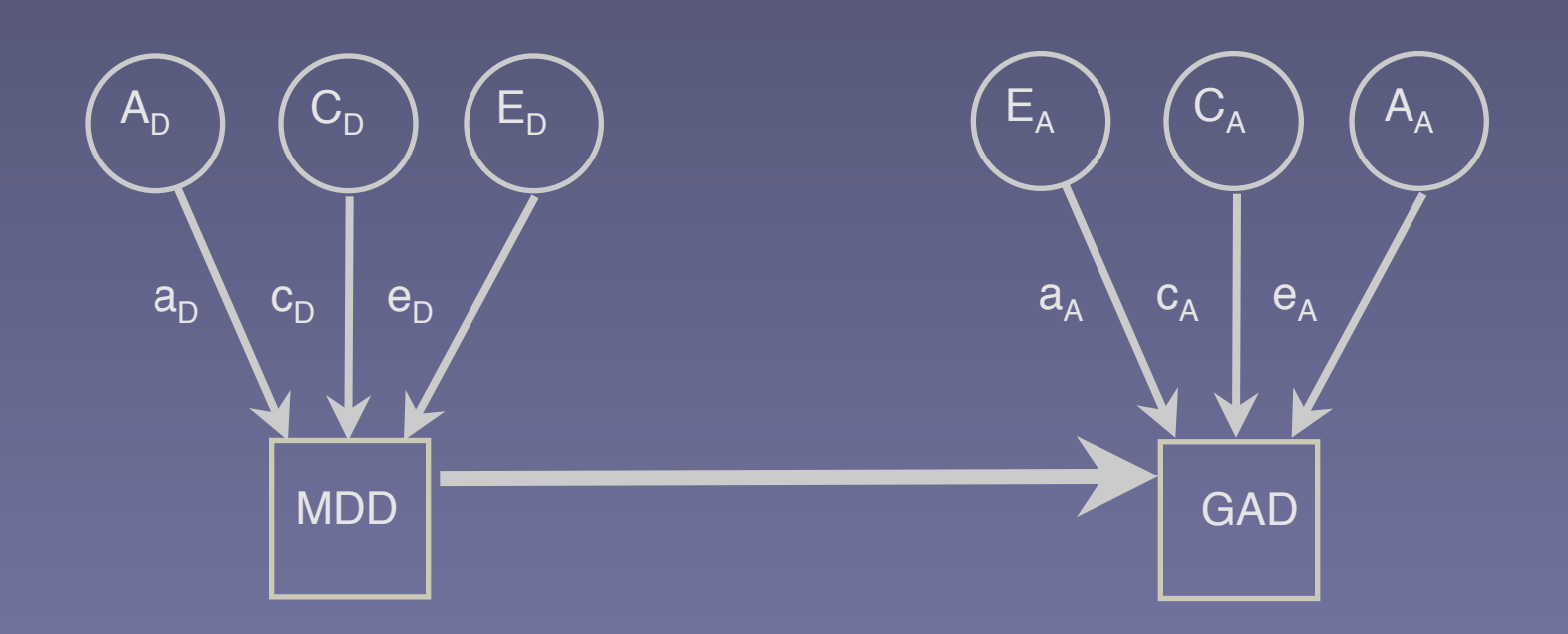

# **Modeling Comorbidity**

Generalized Anxiety Disorder causes Major Depression

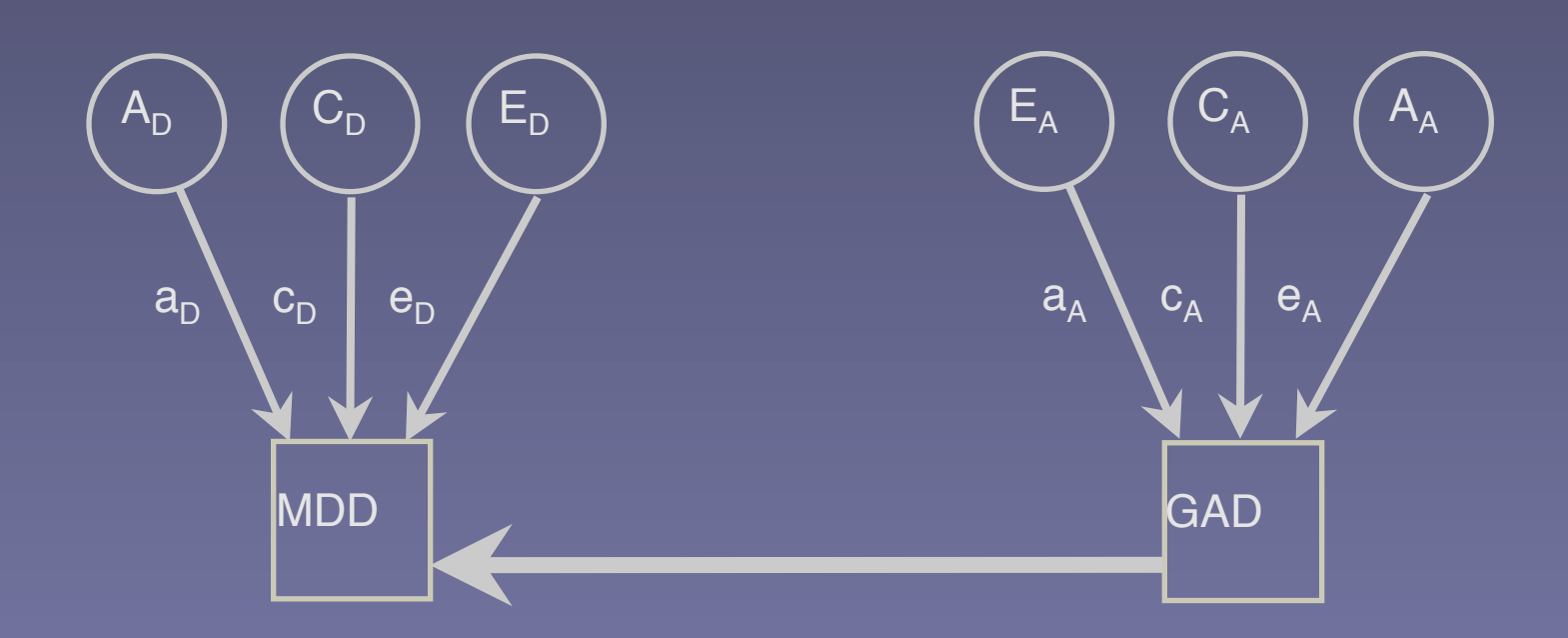

#### Alternative models of increasing risk to a second disorder

p(comorbid) = chance of getting second disorder

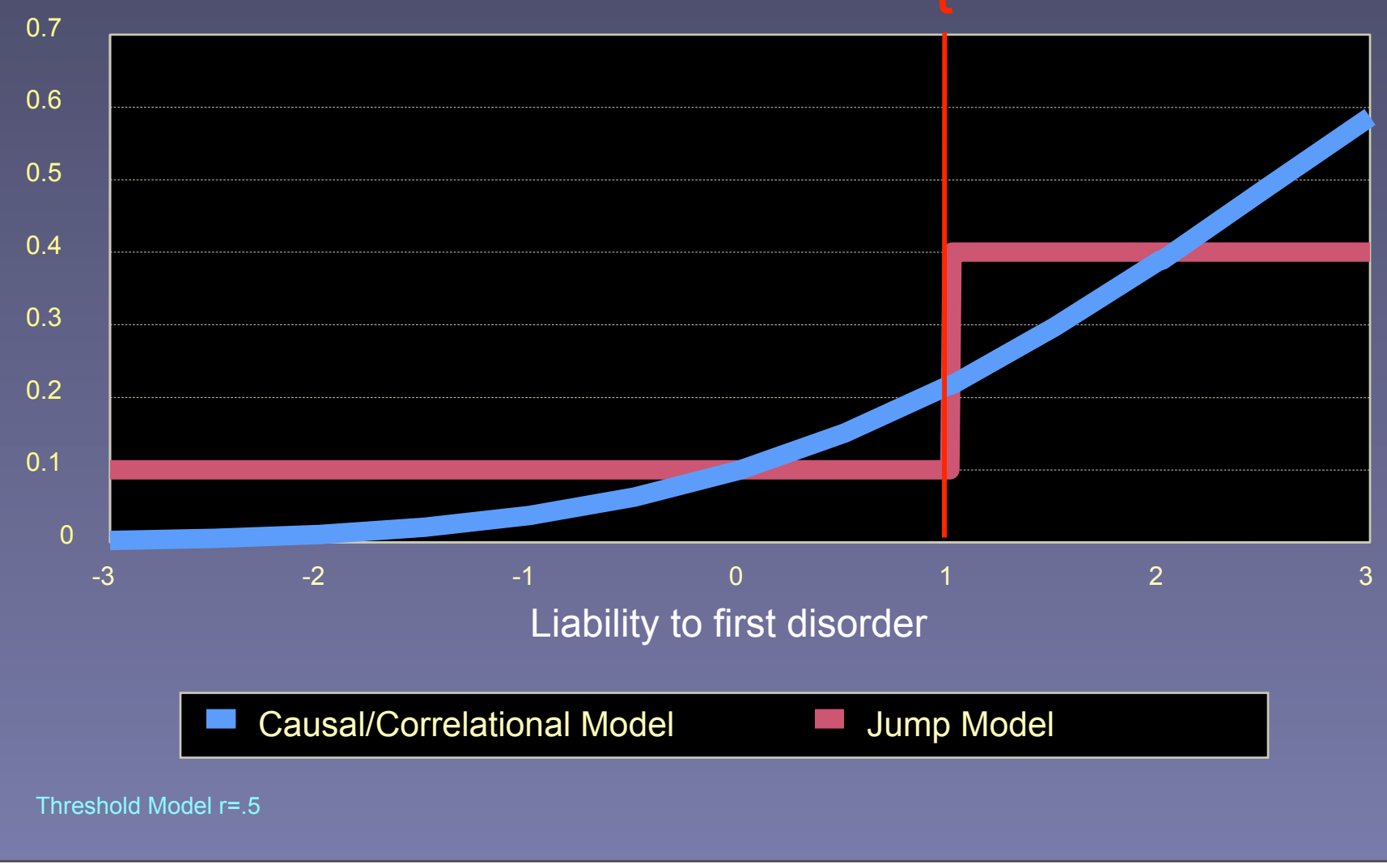

#### **Alternate forms: One underlying continuum**

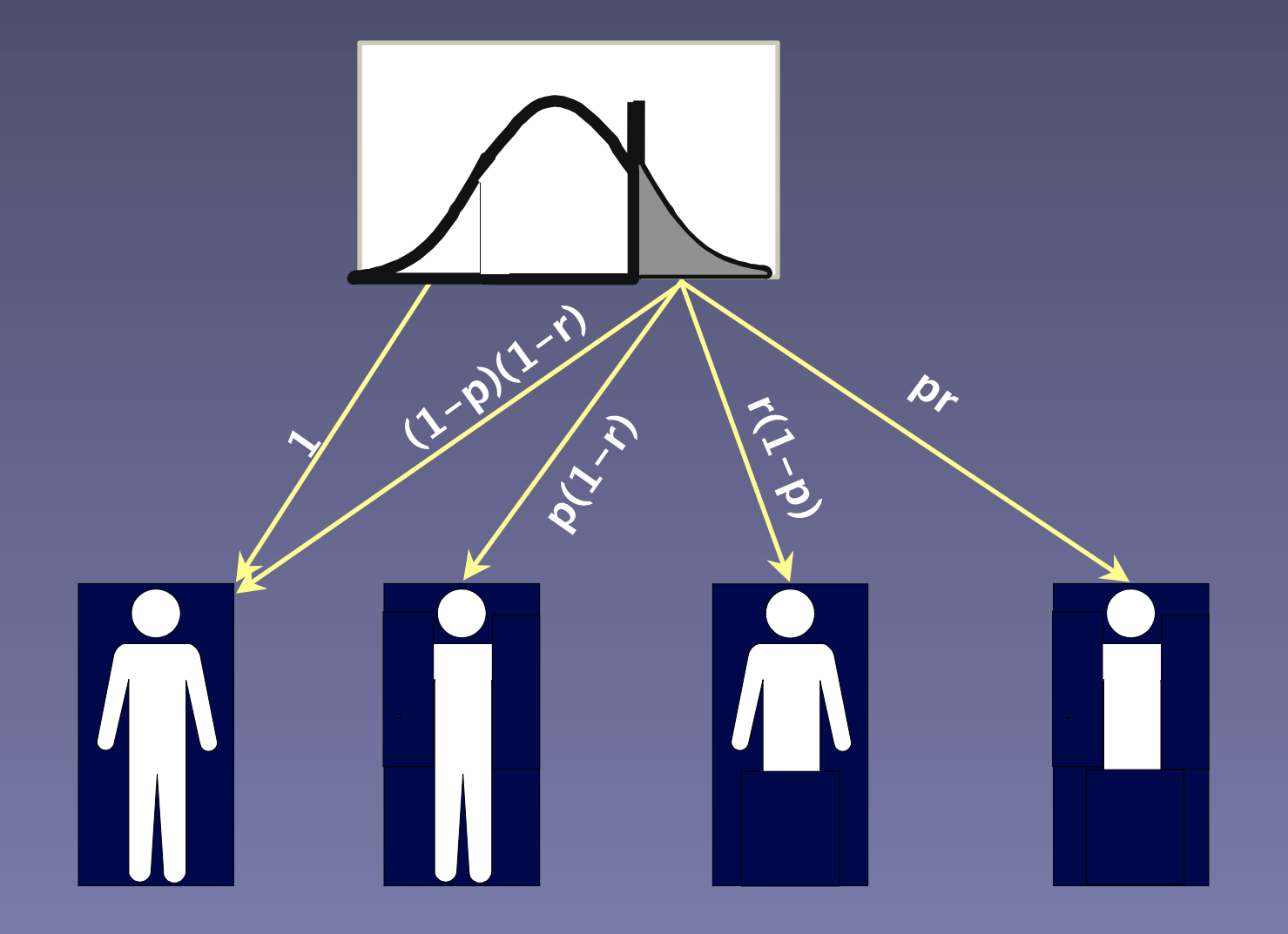

#### Alternate forms: More detail

$$
L = \int_{-\infty}^{t_1} \phi(R) dR \tag{1}
$$

$$
M = \int_{t_1}^{t_2} \phi(R) dR \tag{2}
$$

$$
U = \int_{t_2}^{\infty} \phi(R) dR \ . \tag{3}
$$

$$
P(\bar{\Lambda}, \bar{B}) = L + (1 - p)(1 - r)U \qquad (4)
$$

 $P(\overline{\Lambda}, B) = p(1 - r)U$  $(5)$ 

$$
P(\mathbf{A}, \mathbf{\bar{B}}) = (1 - p)rU \tag{6}
$$

$$
P(A, B) = prU, \qquad (7)
$$

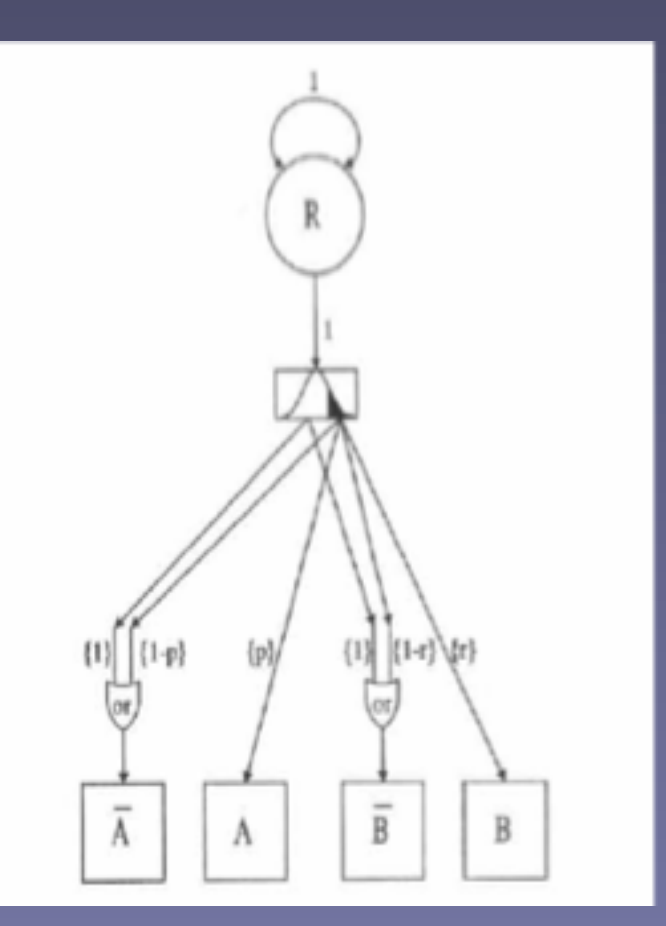

#### Alternate forms: Detail of pairs

$$
LL_{\lambda} = \int_{-\infty}^{\text{cl}_{\lambda}} \int_{-\infty}^{\text{cl}_{\lambda}} \phi(R_{\lambda 1}, R_{\lambda 2}) dR_{\lambda 2} dR_{\lambda 1} \qquad (24)
$$

$$
LM_{A} = \int_{-\infty}^{\infty} \int_{r1_{A}}^{r2_{A}} \phi(R_{A1}, R_{A2}) dR_{A2} dR_{A1} \qquad (25)
$$

$$
LU_{A} = \int_{-\infty}^{\infty} \int_{\alpha_{A}}^{\infty} \phi(R_{A1}, R_{A2}) dR_{A2} dR_{A1} \qquad (26)
$$

$$
MM_A = \int_{t1_A}^{t2_A} \int_{t1_A}^{t2_A} \phi(R_{A1}, R_{A2}) dR_{A2} dR_{A1} \qquad (27)
$$

$$
MU_A = \int_{t1_A}^{t2_A} \int_{t1_A}^{\infty} \phi(R_{A1}, R_{A2}) dR_{A2} dR_{A1} \qquad (28)
$$

$$
UU_{A} = \int_{\alpha_{A}}^{\infty} \int_{\alpha_{A}}^{\infty} \phi(R_{A1}, R_{A2}) dR_{A2} dR_{A1} , \quad (29)
$$

$$
P(A1, B1, A2, B2) = p^2 r (1 - r) U U
$$
 (38)

$$
P(A1, B1, A2, B2) = p^2 r^2 U U.
$$
 (39)

$$
P(\overline{A}1, \overline{B}1, \overline{A}2, \overline{B}2) = LL + 2(1 - p)(1 - r)UL
$$
  
\n
$$
+ (1 - p)^{2}(1 - r)^{2}UU
$$
  
\n
$$
P(\overline{A}1, \overline{B}1, \overline{A}2, \overline{B}2) = r(1 - p)LU
$$
  
\n
$$
+ (1 - p)^{2}r(1 - r)^{2}UU
$$
  
\n
$$
P(\overline{A}1, \overline{B}1, \overline{A}2, \overline{B}2) = p(1 - r)LU
$$
  
\n
$$
+ p(1 - p)(1 - r)^{2}UU
$$
  
\n
$$
P(\overline{A}1, \overline{B}1, \overline{A}2, \overline{B}2) = prLU
$$
  
\n
$$
+ p(1 - p)r(1 - r)UU
$$
  
\n
$$
P(\overline{A}1, \overline{B}1, \overline{A}2, \overline{B}2) = (1 - p)^{2}r^{2}UU
$$
  
\n
$$
P(\overline{A}1, \overline{B}1, \overline{A}2, \overline{B}2) = p(1 - p)r(1 - r)UU
$$
  
\n(33)  
\n
$$
P(\overline{A}1, \overline{B}1, \overline{A}2, \overline{B}2) = p(1 - p)r(1 - r)UU
$$
  
\n(35)  
\n
$$
P(\overline{A}1, \overline{B}1, \overline{A}2, \overline{B}2) = p(1 - p)r^{2}UU
$$
  
\n(36)  
\n
$$
P(A1, \overline{B}1, \overline{A}2, \overline{B}2) = p^{2}(1 - r)^{2}UU
$$

# Program: Alternate Forms

```
require(OpenMx)
nv < -1# Fit Alternate Forms Model with Cell Frequencies Input, ACE.one overall Threshold
# ---------------------------------------------------------------------
AltFormsModel <- mxModel("AlternateForms",
     mxModel("ACE",
     # Matrices a, c, and e to store a, c, and e path coefficients
        mxMatrix( type="Full", nrow=nv, ncol=nv, free=TRUE, values=.6, label="a11",
name="a"),
        mxMatrix( type="Full", nrow=nv, ncol=nv, free=TRUE, values=.6, label="c11",
name="c").
        mxMatrix( type="Full", nrow=nv, ncol=nv, free=TRUE, values=sqrt(.28), label="e11",
name="e" ),
     # Matrices A, C, and E compute variance components
        mxAlgebra( expression=a %*% t(a), name="A" ),
         mxAlgebra( expression=c %*% t(c), name="C" ),
         mxAlgebra( expression=e %*% t(e), name="E" ),
     # Algebra to compute total variances and standard deviations (diagonal only)
         mxAlgebra( expression=A+C+E, name="V" ),
         mxMatrix( type="Iden", nrow=nv, ncol=nv, name="I"),
         mxAlgebra( expression=solve(sqrt(I*V)), name="sd"),
     # Constraint on variance of A+C+E latent variables
         mxConstraint( alg1="V", "=", alg2="I", name="Var1"),
```

```
 # Algebra for expected variance/covariance matrix in MZ
         mxAlgebra( expression= rbind ( cbind(A+C+E , A+C),
                                         cbind(A+C , A+C+E)), name="expCovMZ" ),
     # Algebra for expected variance/covariance matrix in DZ, note use of 0.5,
         mxAlgebra( expression= rbind ( cbind(A+C+E , 0.5%x%A+C),
                                         cbind(0.5%x%A+C , A+C+E)), name="expCovDZ"),
     # Matrices for probabilities P Q R S of being affected given below/above threshold
        mxMatrix( type="Full", nrow=1, ncol=1, free=TRUE, values=.8, label="p", name="P"),
        mxMatrix( type="Full", nrow=1, ncol=1, free=TRUE, values=.6, label="r", name="R" ),
        mxMatrix( type="Iden", nrow=1, ncol=1, free=F, name="I" ),
         mxAlgebra( expression= I-P, name="Q" ),
        mxAlgebra( expression= I-R, name="S" ),
     # Threshold parameter & matrices for (fixed at zero) means
       mxMatrix( type="Full", nrow=1, ncol=1, free=TRUE, values=1, label="tmz", name="T" ),
        mxMatrix( type="Zero", nrow=1, ncol=nv, name="M"),
        mxAlgebra( expression= cbind(M,M), name="expMean"),
     # Integrals for computing the pairwise probabilities of being above/below threshold - MZ
       	 	 mxAlgebra(expression=omxMnor(expCovMZ, expMean, cbind(-Inf,-Inf), cbind(T,T)), 
name="bothBelow"),
       	 	 mxAlgebra(expression=omxMnor(expCovMZ, expMean, cbind(-Inf,T), cbind(T,Inf)), 
name="oneBelow"),
       	 	 mxAlgebra(expression=omxMnor(expCovMZ, expMean, cbind(T,T), cbind(Inf,Inf)), 
name="bothAbove"),
```

```
 # Integrals for computing the pairwise probabilities of being above/below threshold - DZ
        	 	 mxAlgebra(expression=omxMnor(expCovDZ, expMean, cbind(-Inf,-Inf), cbind(T,T)), 
name="bothBelowDZ"),
        	 	 mxAlgebra(expression=omxMnor(expCovDZ, expMean, cbind(-Inf,T), cbind(T,Inf)), 
name="oneBelowDZ"),
        	 	 mxAlgebra(expression=omxMnor(expCovDZ, expMean, cbind(T,T), cbind(Inf,Inf)), 
name="bothAboveDZ"),
```

```
 # Finally, predicted proportions in each of 10 cells for MZ
    	 	 mxAlgebra(rbind(
    	 	 bothBelow + 2*oneBelow*Q*S + bothAbove*Q*Q*S*S,
    	 	 2*(oneBelow*R*Q + bothAbove*Q*Q*R*S),
    	 	 2*(oneBelow*P*S + bothAbove*P*Q*S*S),
    	 	 2*(oneBelow*P*R + bothAbove*P*R*Q*S),
    	 	 bothAbove*Q*Q*R*R,
    	 	 2*bothAbove*P*Q*R*S,
    	 	 2*bothAbove*P*Q*R*R,
    	 	 bothAbove*P*S*P*S,
    	 	 2*bothAbove*P*S*P*R,
    	 	 bothAbove*P*R*P*R
    	 	 ),name="MZExpectedFrequencies"),
```

```
 # Finally, predicted proportions in each of 10 cells for DZ
    	 	 mxAlgebra(rbind(
    	 	 bothBelowDZ + 2*oneBelowDZ*Q*S + bothAboveDZ*Q*Q*S*S,
    	 	 2*(oneBelowDZ*R*Q + bothAboveDZ*Q*Q*R*S),
    	 	 2*(oneBelowDZ*P*S + bothAboveDZ*P*Q*S*S),
    	 	 2*(oneBelowDZ*P*R + bothAboveDZ*P*R*Q*S),
    	 	 bothAboveDZ*Q*Q*R*R,
    	 	 2*bothAboveDZ*P*Q*R*S,
    	 	 2*bothAboveDZ*P*Q*R*R,
    	 	 bothAboveDZ*P*S*P*S,
    	 	 2*bothAboveDZ*P*S*P*R,
    	 	 bothAboveDZ*P*R*P*R),name="DZExpectedFrequencies")),
 mxModel("MZ",
    	 	 mxMatrix(type="Full", nrow=10, ncol=1, free=FALSE, 
       values=c(141,35,32,25,15,7,33,18,39,47), name="MZObservedFrequencies"),
     mxAlgebra( -2 * sum(MZObservedFrequencies * log
                (ACE.MZExpectedFrequencies)),name="MZalgobj"), 
mxAlgebraObjective("MZalgobj")),
```

```
 mxModel("DZ", 
        	 	 mxMatrix(type="Full", nrow=10, ncol=1, free=F, values=c(58,18,27,44,7,6,33,15,38,81), 
            			 name="DZObservedFrequencies"),
         mxAlgebra( 
                    -2 * sum(DZObservedFrequencies *
                              log (ACE.DZExpectedFrequencies)),name="DZalgobj"),	 	
mxAlgebraObjective("DZalgobj"),
    mxAlgebra( MZ.objective + DZ.objective, name="-2sumll"),
     mxAlgebraObjective("-2sumll")))
    AltFormsRun<-mxRun(AltFormsModel)
    summary(AltFormsRun)
```
#### **Causal or correlated models**

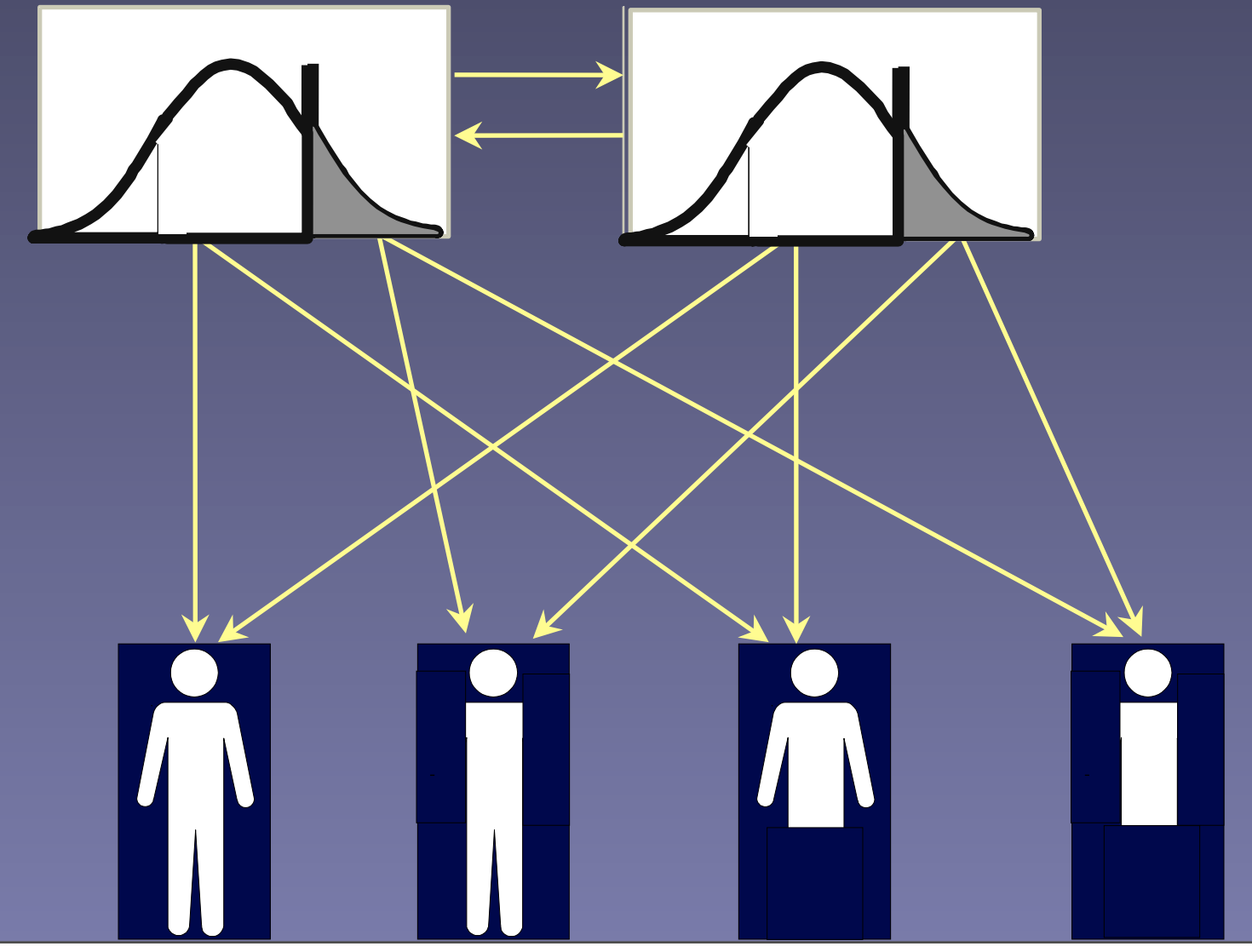

#### Correlated Liabilities

#### $P(A1, B1, A2, B2)$

 $= UUUU_{A1,B1,A2,B2}$ 

# $=\int_{t_1}^{t_2} \int_{t_2}^{t_3} \int_{t_1}^{t_2} \phi(R_{A1}, R_{B1}, R_{A2}, R_{B2})$

 $dR_{R2}dR_{A2}dR_{R1}dR_{A1}$ 

Inherent in OpenMx Ordinal Data Analysis We can do it by hand as well

#### **Jump Model: Actually having one disorder raises chance of getting second**

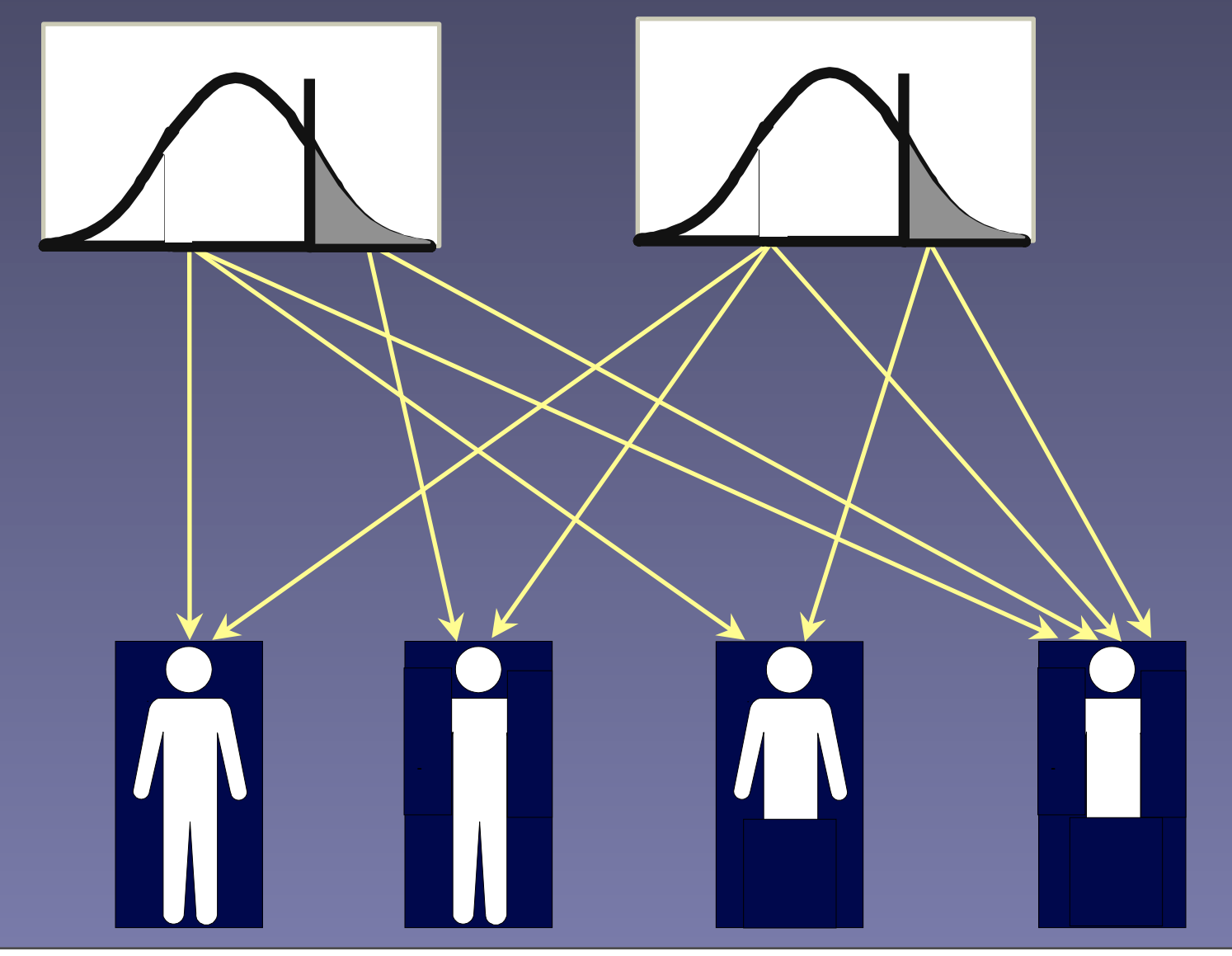

# Random Multiformity: Detail

 $(8)$ 

 $(9)$ 

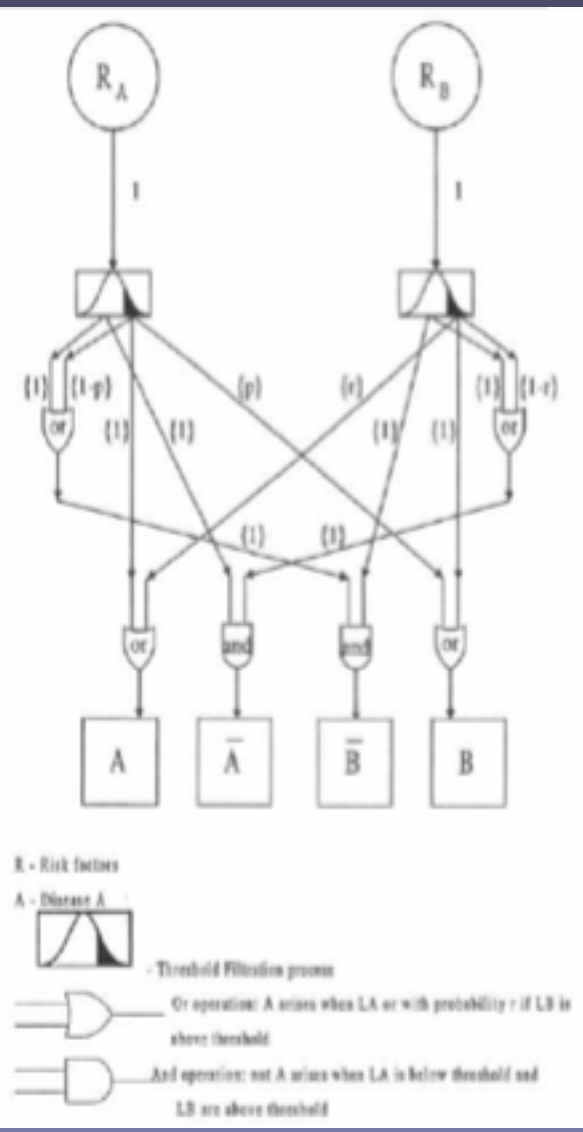

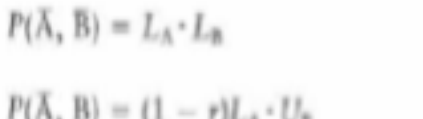

$$
P(\mathbf{A}, \mathbf{B}) = U_{\mathbf{A}} \cdot (1 - p)L_{\mathbf{B}} \tag{10}
$$

$$
P(\Lambda, B) = U_A \cdot (U_B + pL_B) + rL_A \cdot U_B, \qquad (11)
$$

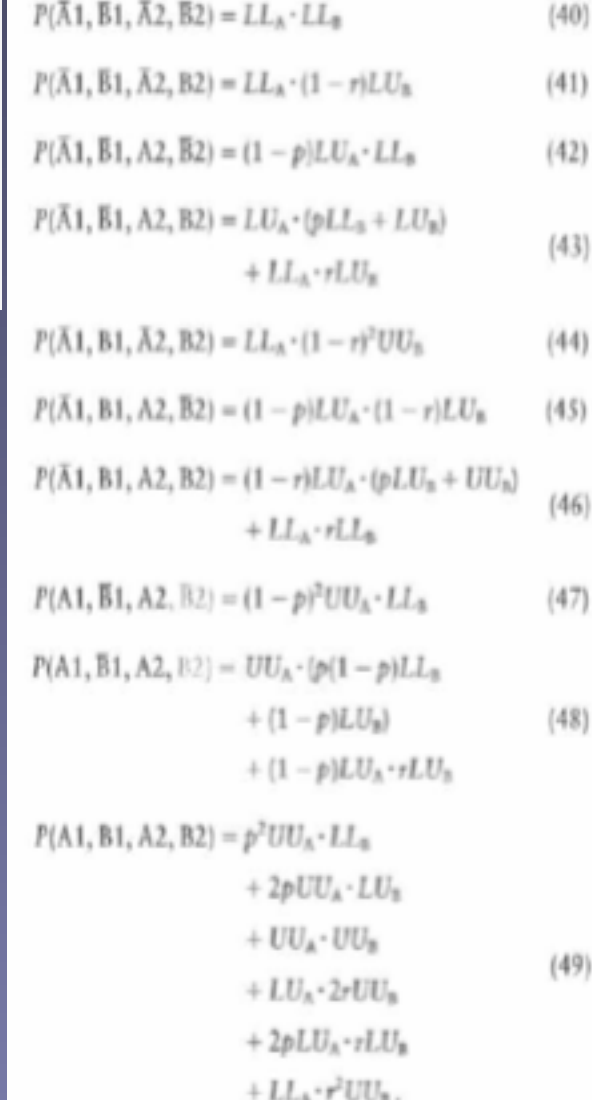

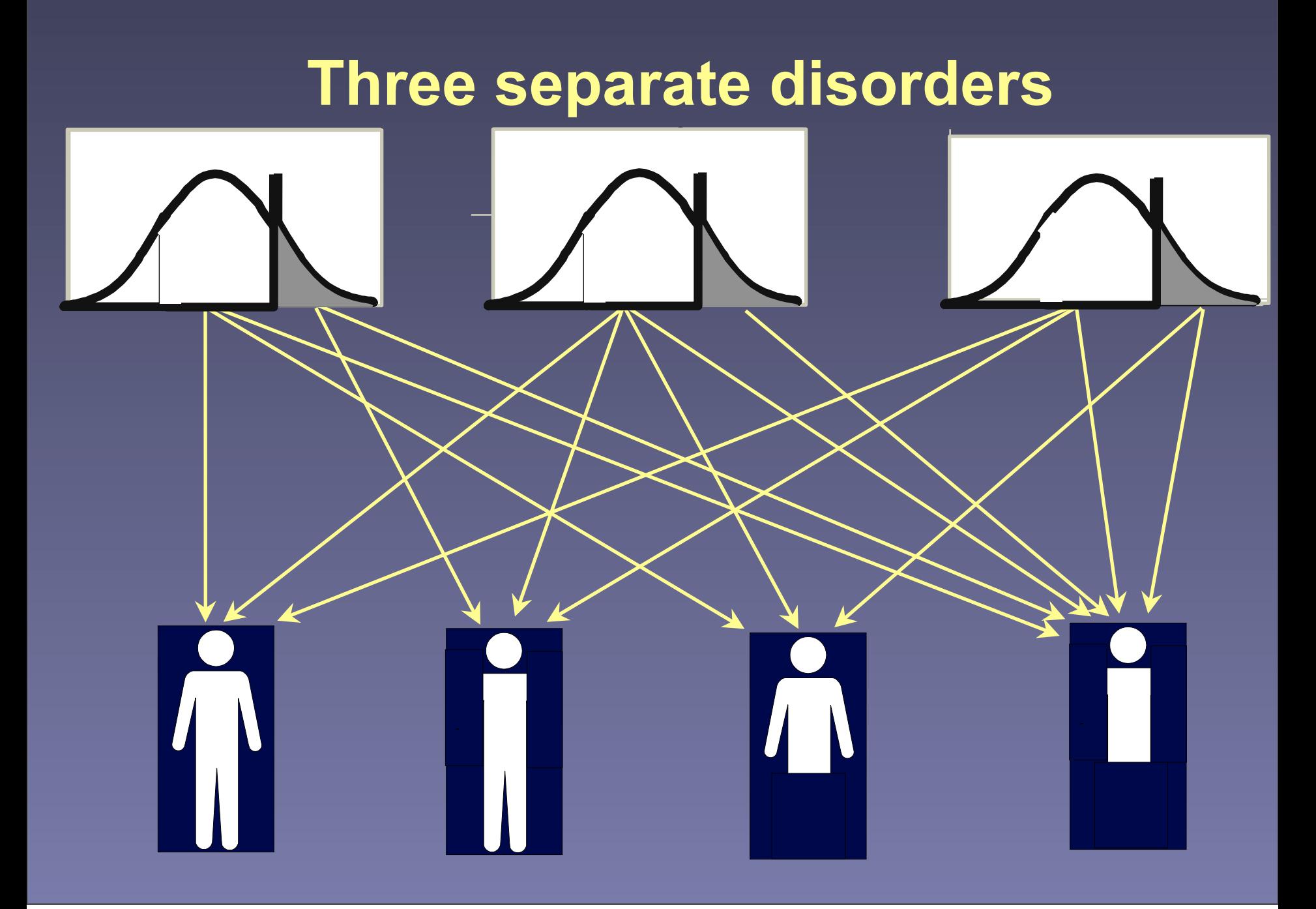

#### Three Independent Disorders

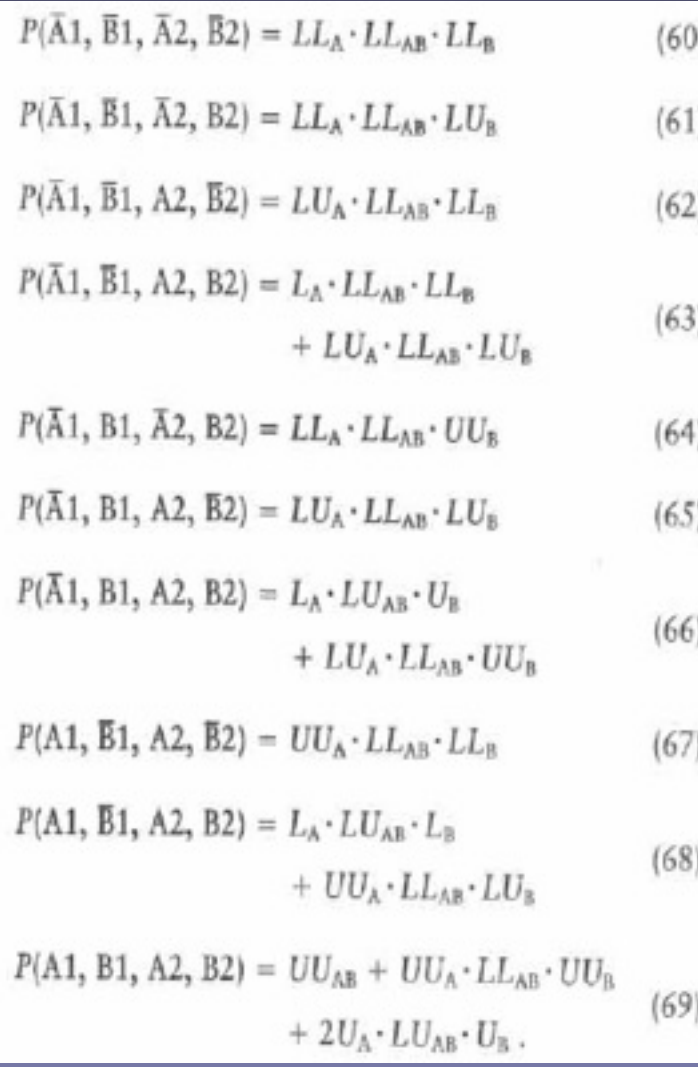

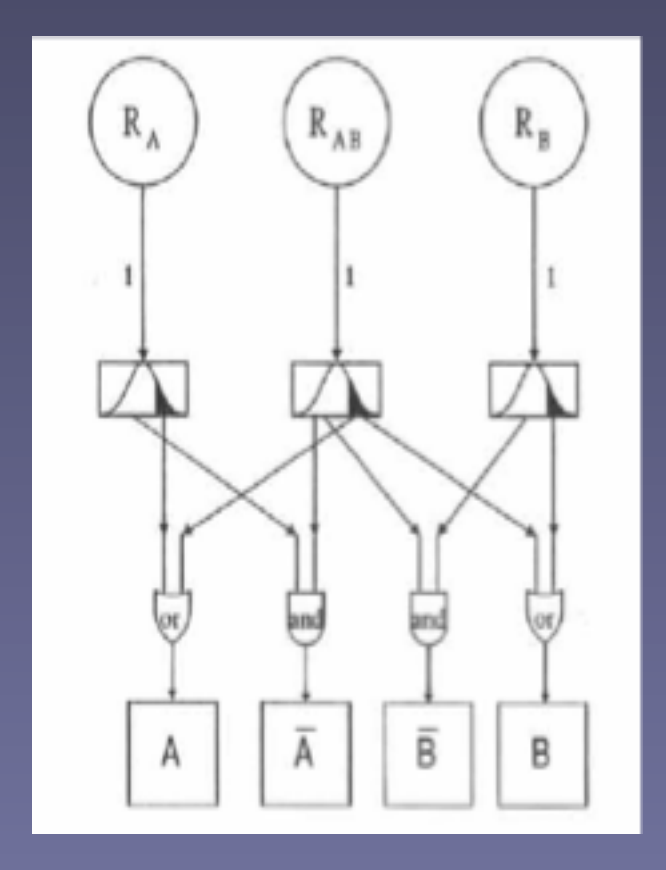

## Unified Comorbidity Model?

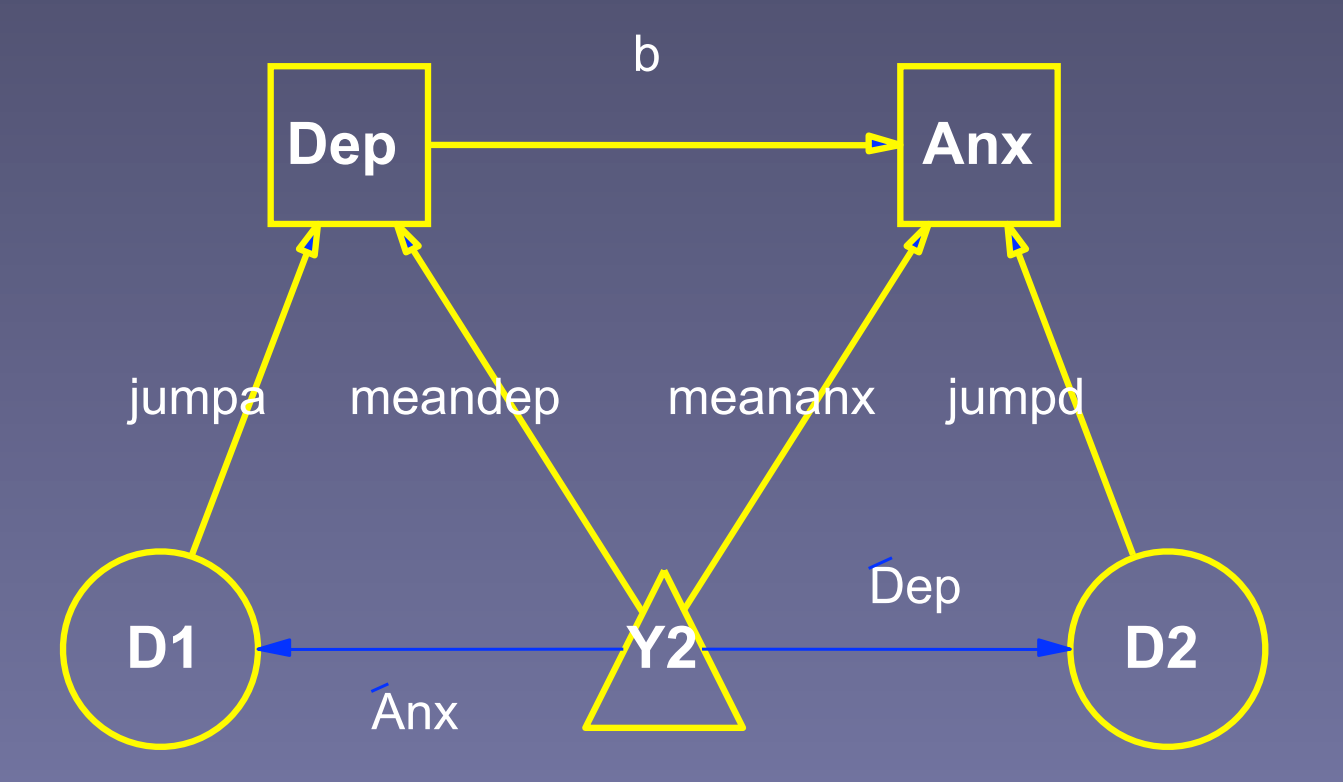

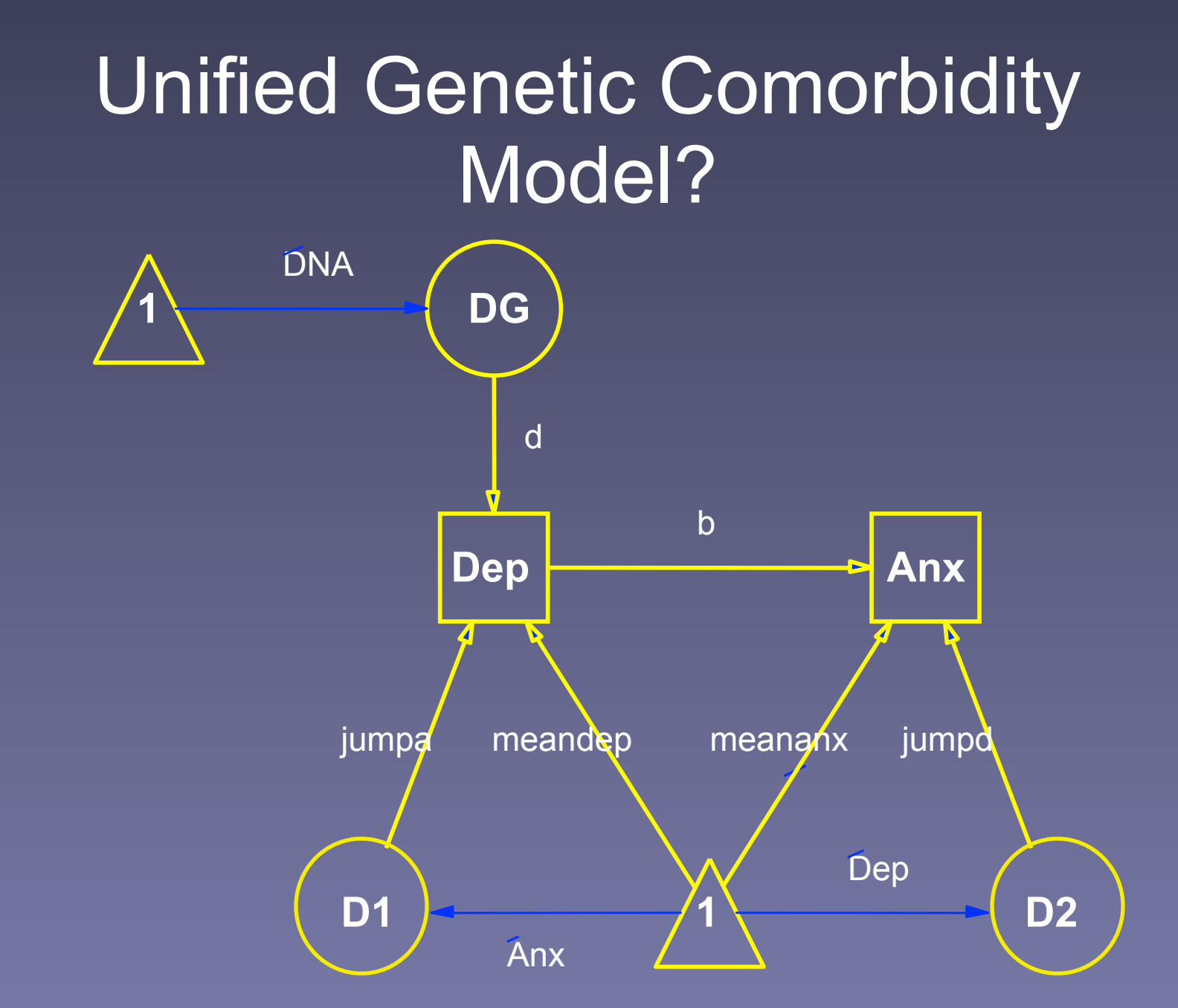

# Sources for comorbidity scripts

- <http://ibgwww.colorado.edu/cadd/software>
- Soo Rhee's website! Excellent!
- Includes covariates e.g., age (Rhee et al submitted)
- Clinical selected samples as well
- Exercise: download and fit the examples and decide on best fit model
- <http://www.vcu.edu/mx/examples>
- Mike Neale's script website.
- More than a little bit dusty

# OpenMx User-defined Functions

• Can specify AlgebraObjective

mxAlgebra( MZ.objective + DZ.objective, name="-2sumll" ), mxAlgebraObjective("-2sumll"))

- Any mxAlgebra you like! – Woohoo!
- See, e.g., [http://openmx.psyc.virginia.edu/](http://openmx.psyc.virginia.edu/repoview/1/trunk/models/passing/oneLocusLikelihood.R) [repoview/1/trunk/models/passing/](http://openmx.psyc.virginia.edu/repoview/1/trunk/models/passing/oneLocusLikelihood.R) [oneLocusLikelihood.R](http://openmx.psyc.virginia.edu/repoview/1/trunk/models/passing/oneLocusLikelihood.R)
- One & two locus ABO blood group examples

# Comorbidity with covariates

- Soo Rhee's website again
- <http://ibgwww.colorado.edu/cadd/software>
- [These scripts are in classic Mx](http://ibgwww.colorado.edu/cadd/software)
- [Look out for updates](http://ibgwww.colorado.edu/cadd/software)

#### Possible Extensions

- More than two disorders
- More than one point in time
- More than pairs of twins
- Covariates & GxE
- Models for symptoms (IRT)
- Dynamical systems models
- Generalization to continuous liability

#### Possible Exercises

- Modify directionofCausation.R to fit:
	- Anxiety (P2) causes depression (P1)
	- Bidirectional causation (tricky, may need bounds)
	- Test hypothesis that comorbidity in ACE bivariate is purely due to rG
- Use tableFitStatistics function to compare results of ACE & other comorbidity models
- Find some other data, rinse & repeat...

#### **Comorbidity Depression & Anxiety Disorders**

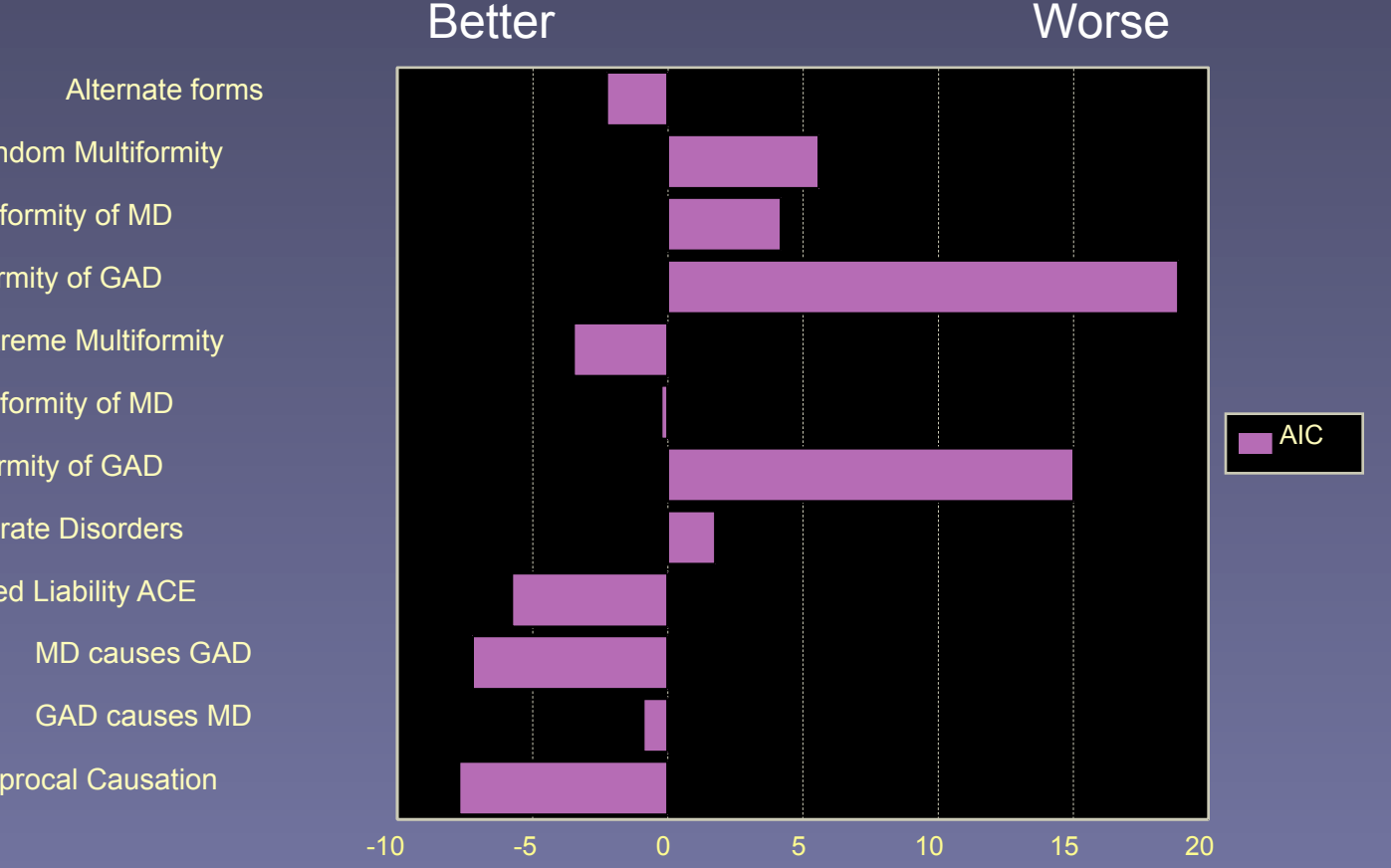

Random Multiformity Random Multiformity of MD Random Multiformity of GAD Extreme Multiformity Extreme Multiformity of MD Extreme Multiformity of GAD Three Separate Disorders Correlated Liability ACE Reciprocal Causation

DSM IIIR MD & Alcohol Abuse